- 13 ISBN 9787114100260
- 10 ISBN 7114100264

出版时间:2012-8

页数:486

版权说明:本站所提供下载的PDF图书仅提供预览和简介以及在线试读,请支持正版图书。

www.tushu000.com

## $($ ) as a consequence  $\alpha$  or  $\alpha$

 $($ 

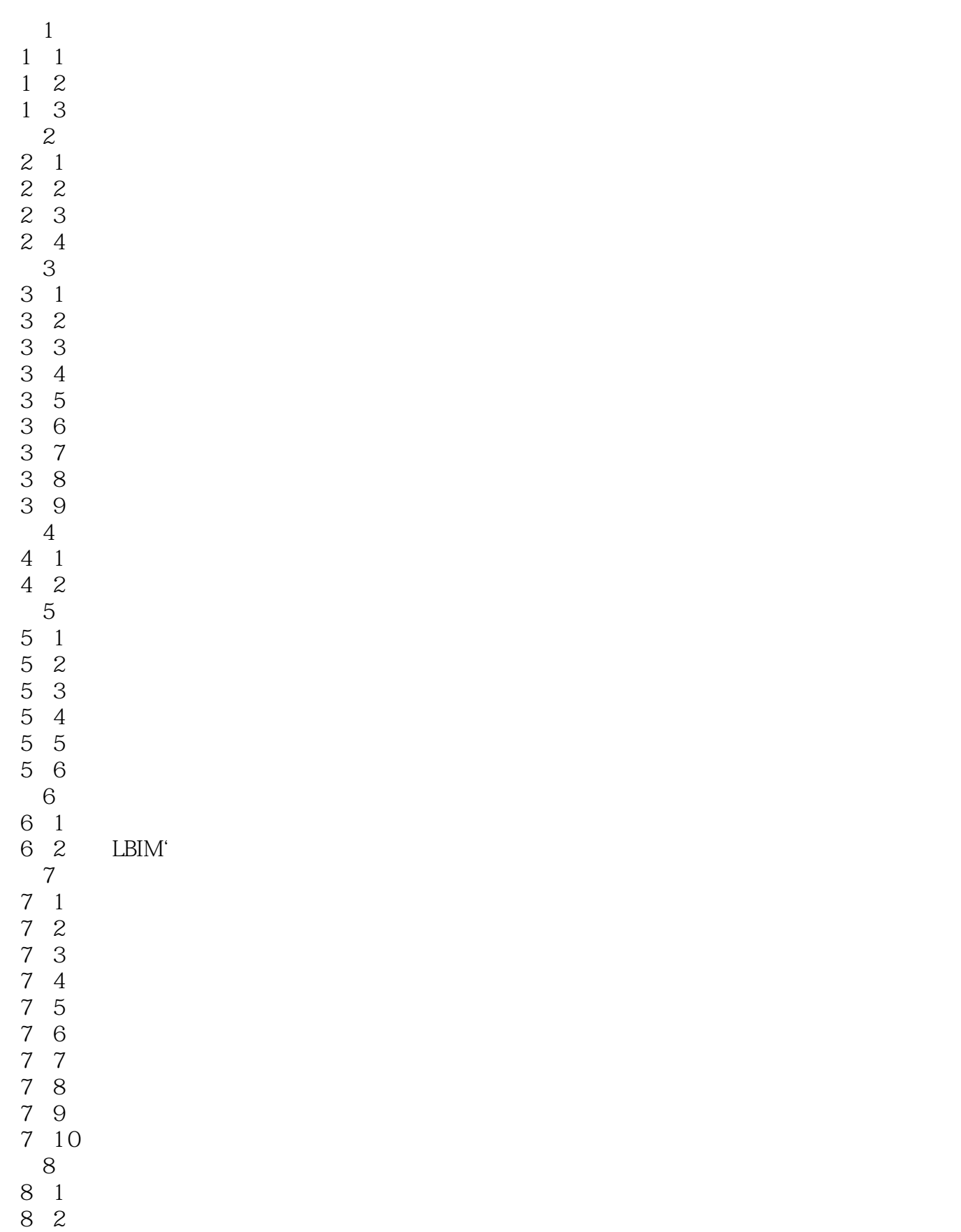

2 2

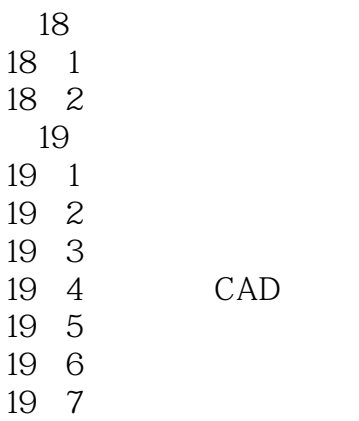

 $1$ 

 $2<sub>0</sub>$ 

本站所提供下载的PDF图书仅提供预览和简介,请支持正版图书。

:www.tushu000.com